ESTÍMULOS ECONÓMICOS PARA EL LIBRO Y EL FOMENTO DE LA LECTURA 2021

C-3 CONCURSO NACIONAL DE PROYECTOS PARA LA COMERCIALIZACIÓN DE LIBROS PERUANOS BIBLIODIVERSOS REALIZADA POR LIBRERÍAS Y/O FERIAS DEL LIBRO Tipo de postulante: persona jurídica

# TUTORIAL PARA ELABORAR PROYECTOS DE POSTULACIÓN

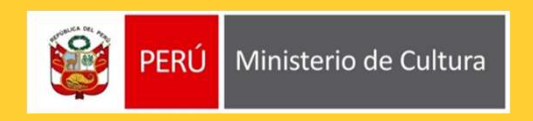

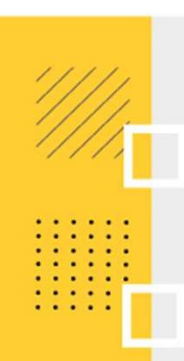

# ¿QUÉ ES EL TUTORIAL?

¿QUÉ ES EL TUTORIAL?<br>Es una guía práctica para la elaboración de proyectos de postulación. Muestra ejemplos,<br>herramientas y recomendaciones que el postulante puede tomar en cuenta al momento de<br>formular un proyecto.  $\frac{1}{2}$ QUÉ ES EL TUTORIAL?<br>Es una guía práctica para la elaboración de proyectos de postulación. Muestra ejemplos,<br>herramientas y recomendaciones que el postulante puede tomar en cuenta al momento de<br>formular un proyect **¿QUÉ ES EL TUTORIAL?**<br>Es una guía práctica para la elaboración de proyectos d<br>herramientas y recomendaciones que el postulante puede<br>formular un proyecto.<br>¿QUÉ PASOS SEGUIR?

# ¿QUÉ PASOS SEGUIR?

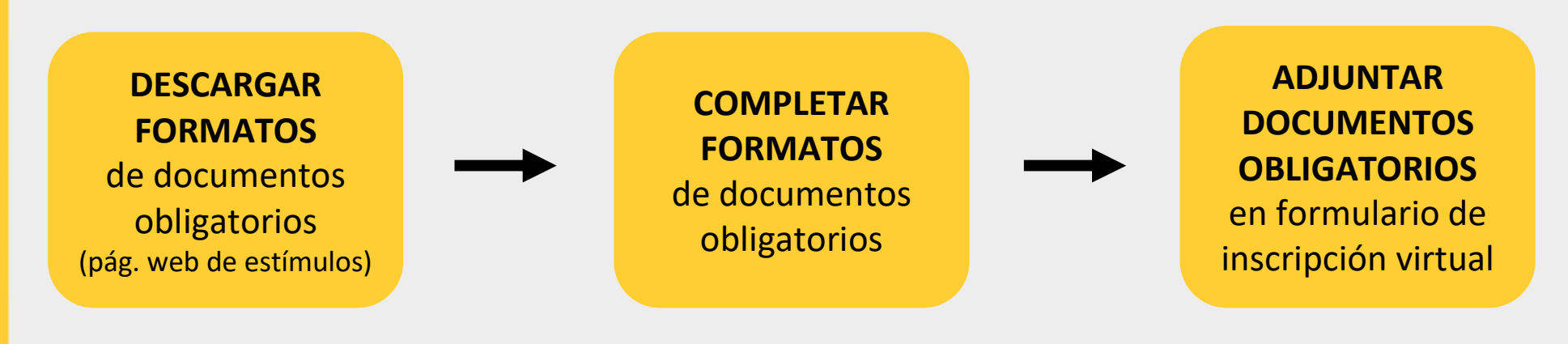

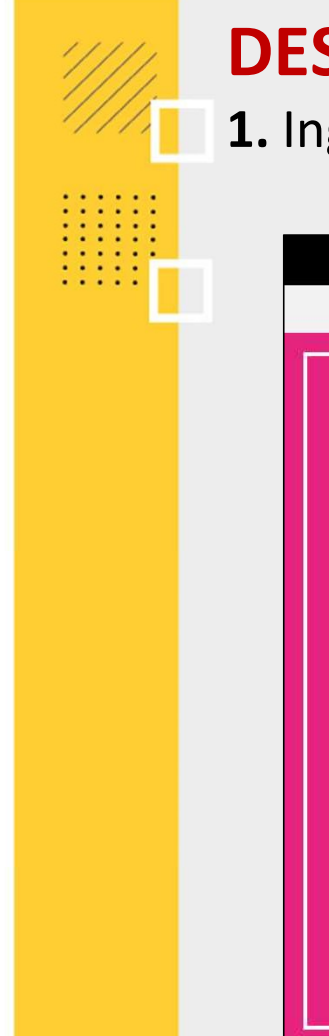

1. Ingresar a: https://estimuloseconomicos.cultura.gob.pe/

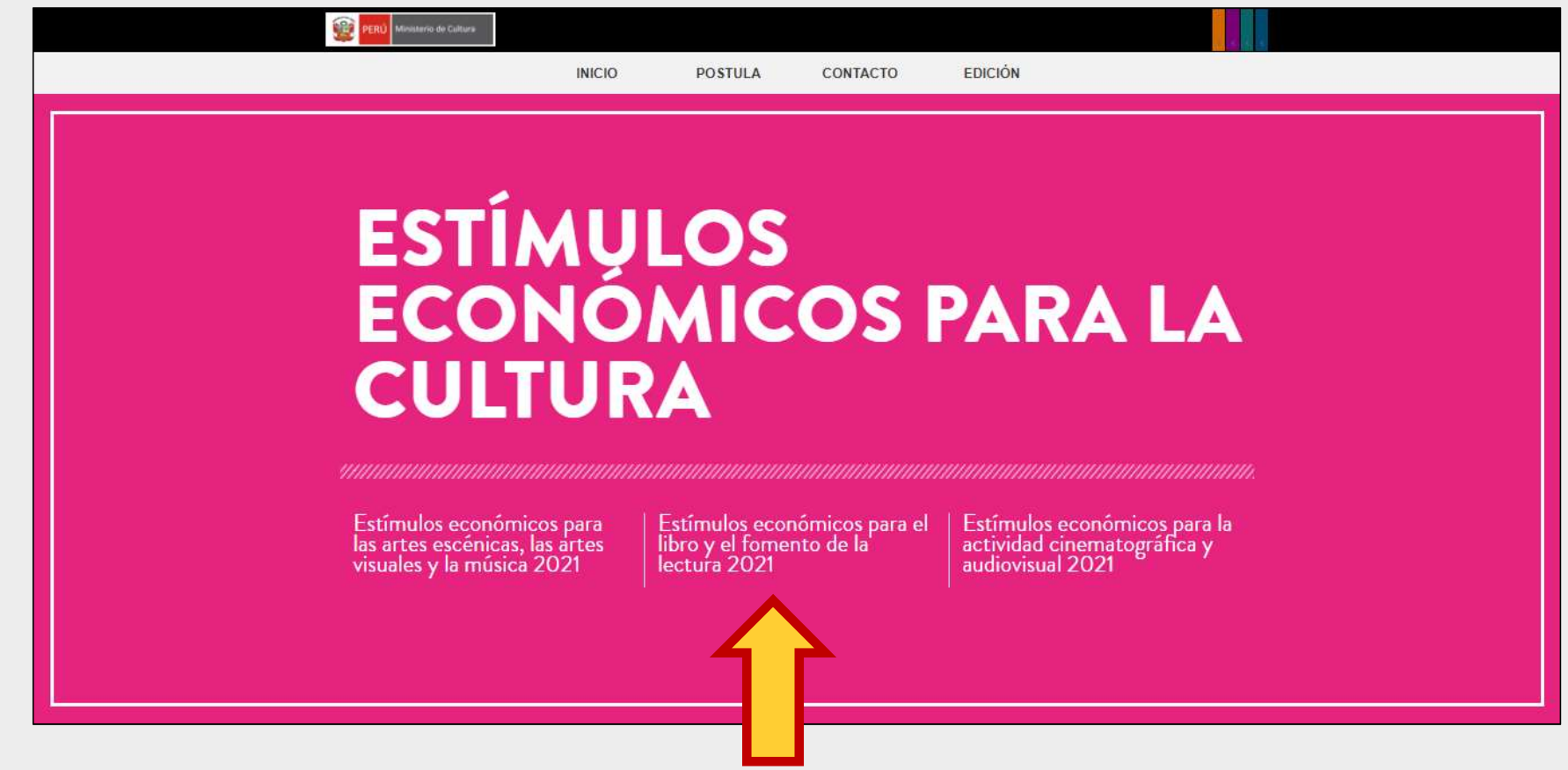

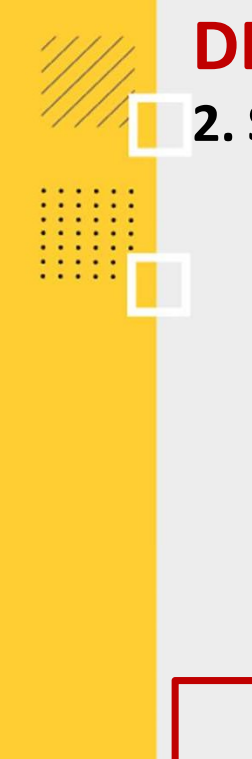

### 2. Seleccionar el concurso de su interés

### Primera Convocatoria

[ Próximamente ]] Concurso Nacional de Proyectos de Creación de Obras Infantiles y Juveniles

[[ Próximamente ]] Concurso Nacional de Promoción de Libros y Autores Peruanos en Medios Digitales y/o Publicaciones Periódicas Impresas [[ Próximamente ]] Concurso Nacional de Proyectos para el Apoyo a la Producción Editorial Peruana

[[ Próximamente ]] Concurso Nacional para la Participación de Agentes vinculados al Libro y la Lectura en la Feria Internacional del Libro de Guadalajara 2021 - Perú, País Invitado de Honor

### Segunda Convocatoria

[[ Próximamente ]] Concurso Nacional de Proyectos para la Comercialización de Libros Peruanos Bibliodiversos realizada por Librerías y/o Ferias del Libro

[[ Próximamente ]] Concurso Nacional de Proyectos para el Fomento de la Lectura y la Escritura

[[ Próximamente ]] Concurso Nacional de Proyectos para el Desarrollo de Bibliotecas Comunales y Espacios de Lectura No Convencionales

3. Seleccionar y descargar el archivo Word "Formato\_Proyecto de Postulación"

- **Descargar Bases**  $\circ$
- Acta de Compromiso  $\circ$
- Descargar Tutorial para elaborar proyectos de postulación  $\circ$
- Descargar Instructivo para postulación virtual  $\circ$
- Descargar Formato\_Proyecto de Postulación  $\circ$
- Descargar Formato\_Cronograma  $\circ$
- **Descargar Formato\_Presupuesto**  $\circ$
- Descargar Formato\_Declaración Jurada de Gastos Previos (opcional)  $\circ$

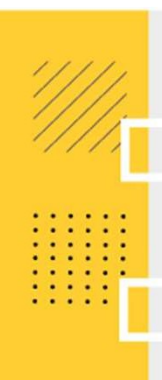

# **FORMATO - PROYECTO DE POSTULACIÓN<br>¿Qué es el archivo Word "Formato\_Proyecto de Postulación"?<br>Es una plantilla que muestra los puntos solicitados en las bases del concurso, los cuales deben s**

FORMATO - PROYECTO DE POSTULACIÓN<br>¿Qué es el archivo Word "Formato\_Proyecto de Postulación"?<br>Es una plantilla que muestra los puntos solicitados en las bases del concurso, los cuales deben ser<br>completados por el postulante FORMATO - PROYECTO DE POSTULACIÓN<br>¿Qué es el archivo Word "Formato\_Proyecto de Postulación"?<br>Es una plantilla que muestra los puntos solicitados en las bases del concurso, los cuales deben ser<br>completados por el postulante FORMATO – PROYECTO DE POSTULACIÓN<br>
¿Qué es el archivo Word "Formato\_Proyecto de Postulación"?<br>
Es una plantilla que muestra los puntos solicitados en las bases del concurso, los cuales deben s<br>
completados por el postulant FORMATO - PROYECTO DE POSTULACIÓN<br>
iQué es el archivo Word "Formato\_Proyecto de Postulación"?<br>
Es una plantilla que muestra los puntos solicitados en las bases del concurso, los cuales deben ser<br>
completados por el postula FORMATO – PROYECTO DE POSTULACIÓN<br>Qué es el archivo Word "Formato\_Proyecto de Postulación"?<br>s una plantilla que muestra los puntos solicitados en las bases del concurso, los cuale<br>ompletados por el postulante para sustenta

- 
- 
- 
- **CORMATO PROYECTO DE POSTULACIÓN**<br> **Qué es el archivo Word "Formato\_Proyecto de Postulación"?**<br>
suna plantilla que muestra los puntos solicitados en las bases del concurso, los cuales deben ser<br>
ompletados por el postu **FORMATO - PROYECTO DE POSTULACIÓN**<br> **Qué es el archivo Word "Formato\_Proyecto de Postulación"?**<br>
is una plantilla que muestra los puntos solicitados en las bases del concurso, los cuales deben ser<br>
ompletados por el post • **CONTRITE COLOTE COLOTE COLOTE COLOTE COLOTE COLOTE COLOTE CONTRITS CONTRIBUTED CONTRIBUTED CONTRIBUTED CONTRIBUTED CONTRIBUTED CONTRIBUTED CONTRIBUTED CONTRIBUTED CONTRIBUTED CONTRIBUTED CONTRIBUTED CONTRIBUTED CONTRIBU El se el archivo Word "Formato\_Proyecto de Postulación"?**<br>
The aplantilla que muestra los puntos solicitados en las bases del concurso, los cuales deben ser<br>
pletados por el postulante para sustentar su proyecto.<br> **Omenda Qué es el archivo Word "Formato\_Proyecto de Postulación"?**<br>
Si una plantilla que muestra los puntos solicitados en las bases del concurso, los cuales deben ser<br> **Occumentaciones para completar el "Formato\_Proyecto de Post** na plantilla que muestra los puntos solicitados en las base<br>pletados por el postulante para **sustentar su proyecto.**<br>**Omendaciones para completar el "Formato\_Pro-**<br>Responda todos los campos que se solicitan<br>No elimine ning
- 

### CONCURSO NACIONAL DE PROYECTOS PARA LA COMERCIALIZACIÓN DE LIBROS PERUAN

### **IMPORTANT**<br>El presente f

3. R<br>Brevi<br>(Se s

Cada postula

Las actividad Cronograma

Luego de co<br>"Proyecto de

# FORMATO PROYECTO DE POSTULACIÓN

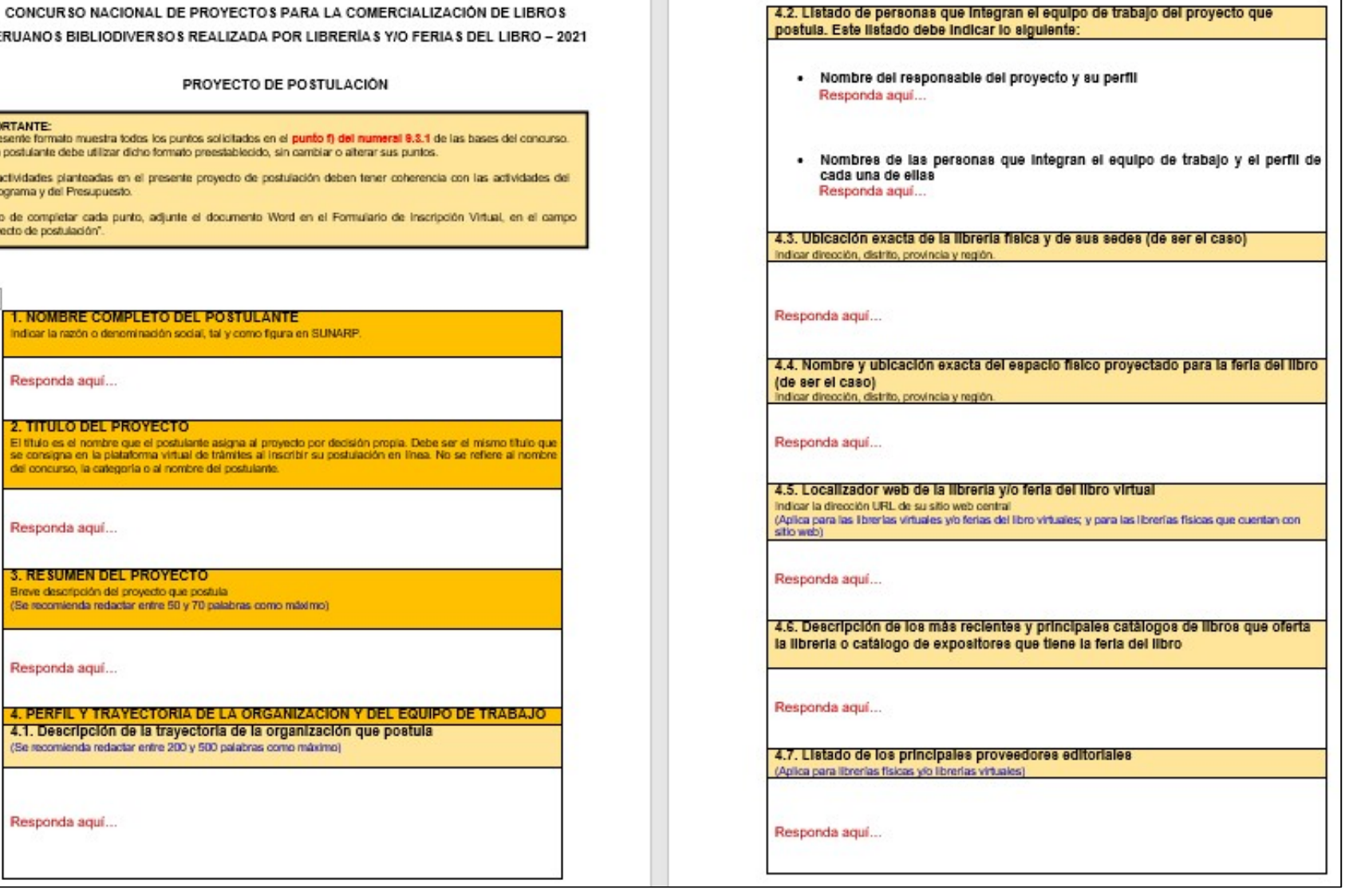

# FORMATO - PROYECTO DE POSTULACIÓN<br>Ejemplos del punto "Resultados Esperados" - tabla<br>All'Indicadores cualitativos

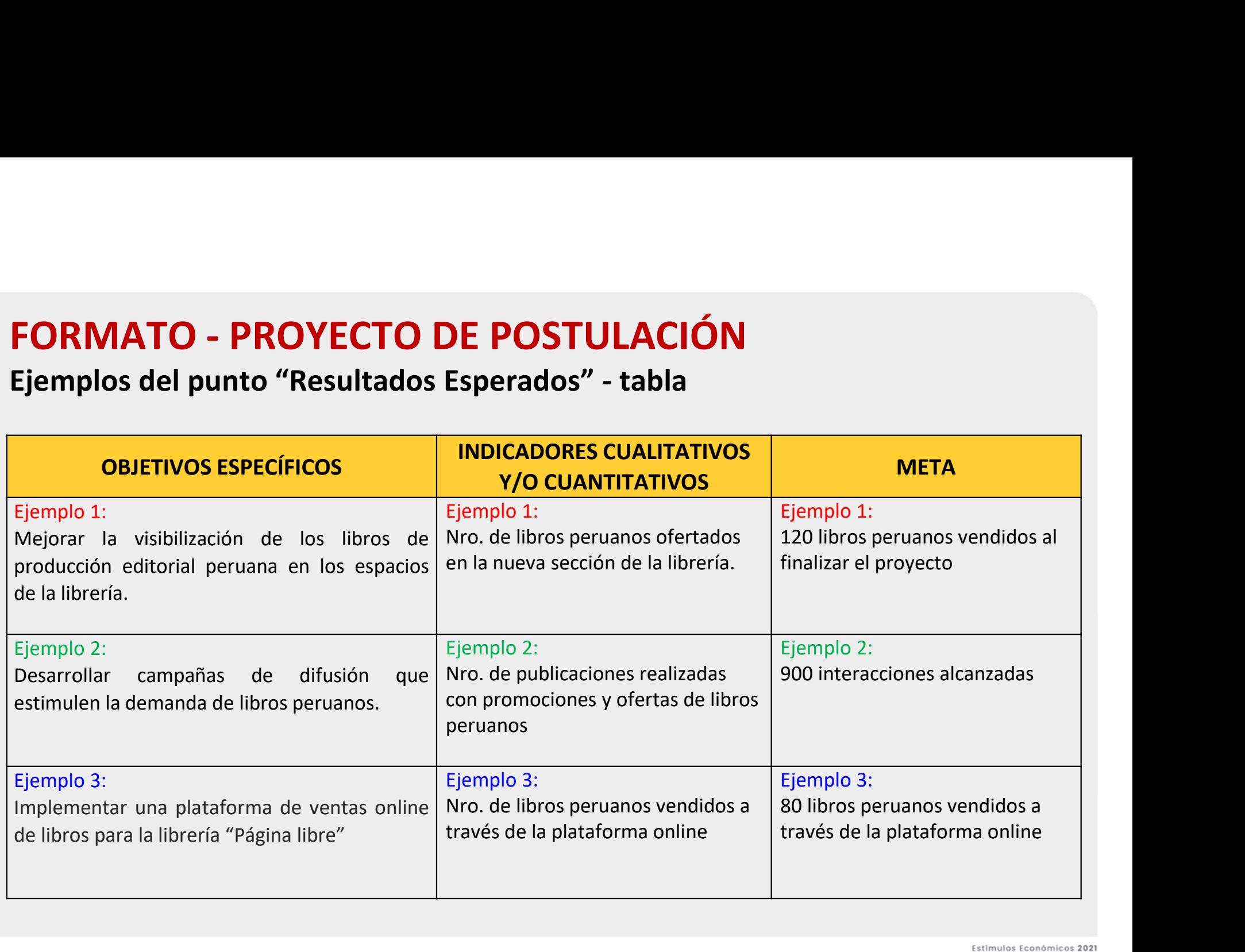

Estimulos Económicos 2021

4. Seleccionar y descargar el archivo Excel "Formato\_Cronograma"

- **Descargar Bases**  $\circ$
- Acta de Compromiso  $\circ$
- Descargar Tutorial para elaborar proyectos de postulación  $\circ$
- Descargar Instructivo para postulación virtual  $\circ$
- Descargar Formato\_Proyecto de Postulación  $\circ$
- Descargar Formato\_Cronograma  $\circ$
- **Descargar Formato\_Presupuesto** o
- Descargar Formato\_Declaración Jurada de Gastos Previos (opcional)  $\circ$

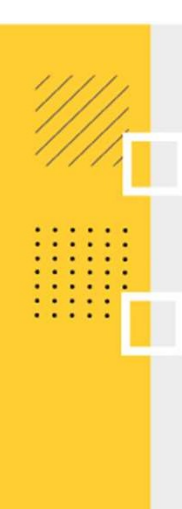

# **FORMATO - CRONOGRAMA**<br>¿Qué es el archivo Excel "Formato\_Cronograma"?<br>Es una plantilla que muestra los puntos solicitados en las bases del con ¿Qué es el archivo Excel "Formato Cronograma"?

FORMATO - CRONOGRAMA<br>¿Qué es el archivo Excel "Formato\_Cronograma"?<br>Es una plantilla que muestra los puntos solicitados en las bases del concurso, los cuales deben ser<br>completados por el postulante para sustentar el tiempo **FORMATO - CRONOGRAMA**<br>¿Qué es el archivo Excel "Formato\_Cronograma"?<br>Es una plantilla que muestra los puntos solicitados en las bases del concurso, los cuales deben ser<br>completados por el postulante para sustentar el tiem **FORMATO - CRONOGRAMA**<br>
¿Qué es el archivo Excel "Formato\_Cronograma"?<br>
Es una plantilla que muestra los puntos solicitados en las bases del concurso, los cuales deben ser<br>
completados por el postulante para sustentar el t FORMATO - CRONOGRAMA<br>
20 de es el archivo Excel "Formato\_Cronograma"?<br>
Es una plantilla que muestra los puntos solicitados en las bases del concurso, los cua<br>
completados por el postulante para sustentar el tiempo de ejecu FORMATO - CRONOGRAMA<br>
• 2014 es el archivo Excel "Formato\_Cronograma"?<br>
Es una plantilla que muestra los puntos solicitados en las bases del concurso, los cuales deben ser<br>
completados por el postulante para sustentar el t **EQUÉ ES el archivo Excel "Formato\_Cronograma"?**<br>
Es una plantilla que muestra los puntos solicitados en las bases del concurso, los cuales deben ser<br>
completados por el postulante para sustentar el tiempo de ejecución de **¿Qué es el archivo Excel "Formato\_Cronograma"?**<br>
Es una plantilla que muestra los puntos solicitados en las bases del concurso, los cuales deben ser<br>
completados por el postulante para sustentar el tiempo de ejecución de **ué es el archivo Excel "Formato\_Cronograma"?**<br>
ana plantilla que muestra los puntos solicitados en las bases del concurso, los cuales deben ser<br>
apletados por el postulante para sustentar el tiempo de ejecución de las act Es una plantilla que muestra los puntos solicitados en las bases del concurso, los cuales deben ser<br>completados por el postulante para sustentar el tiempo de ejecución de las actividades de su<br>proyecto y los medios de veri mpletados por el postulante para sustentar el tiempo de<br>vecto y los medios de verificación que evidencian el aval<br>comendaciones para completar el "Formato\_Cr<br>Complete todos los campos que se solicitan<br>No elimine ningún cam

# Recomendaciones para completar el "Formato\_Cronograma"

- 
- 
- 
- 
- 

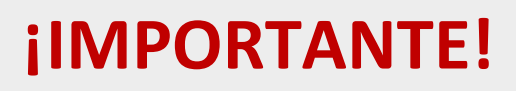

**ELOS EN ENTRICES EN ENTRICES DE CONSTANTE!**<br>Los ejemplos de Cronograma que se muestran a continuación son<br>SOLO REFERENCIALES. El postulante debe estructurar su formato de<br>Cronograma de acuerdo a la naturaleza del Proyecto **SOLO REFERENCIALES.**<br>SOLO REFERENCIALES. El postulante debe estructurar su formato de<br>Cronograma de acuerdo a la naturaleza del Proyecto que postula y a<br>las actividades que éste requiera. **CORTENTE!**<br>Cos ejemplos de Cronograma que se muestran a continuación son<br>**SOLO REFERENCIALES**. El postulante debe estructurar su formato de<br>Cronograma de acuerdo a la naturaleza del Proyecto que postula y a<br>las actividade **i IMPORTANTE!**<br>Los ejemplos de Cronograma que se muestran a continuación son<br>**SOLO REFERENCIALES**. El postulante debe estructurar su formato de<br>Cronograma de acuerdo a la naturaleza del Proyecto que postula y a<br>las activi

# EJEMPLO DE CRONOGRAMA

Indicar todas las actividades que contempla el proyecto

Señalar en qué mes se desarrollará cada actividad

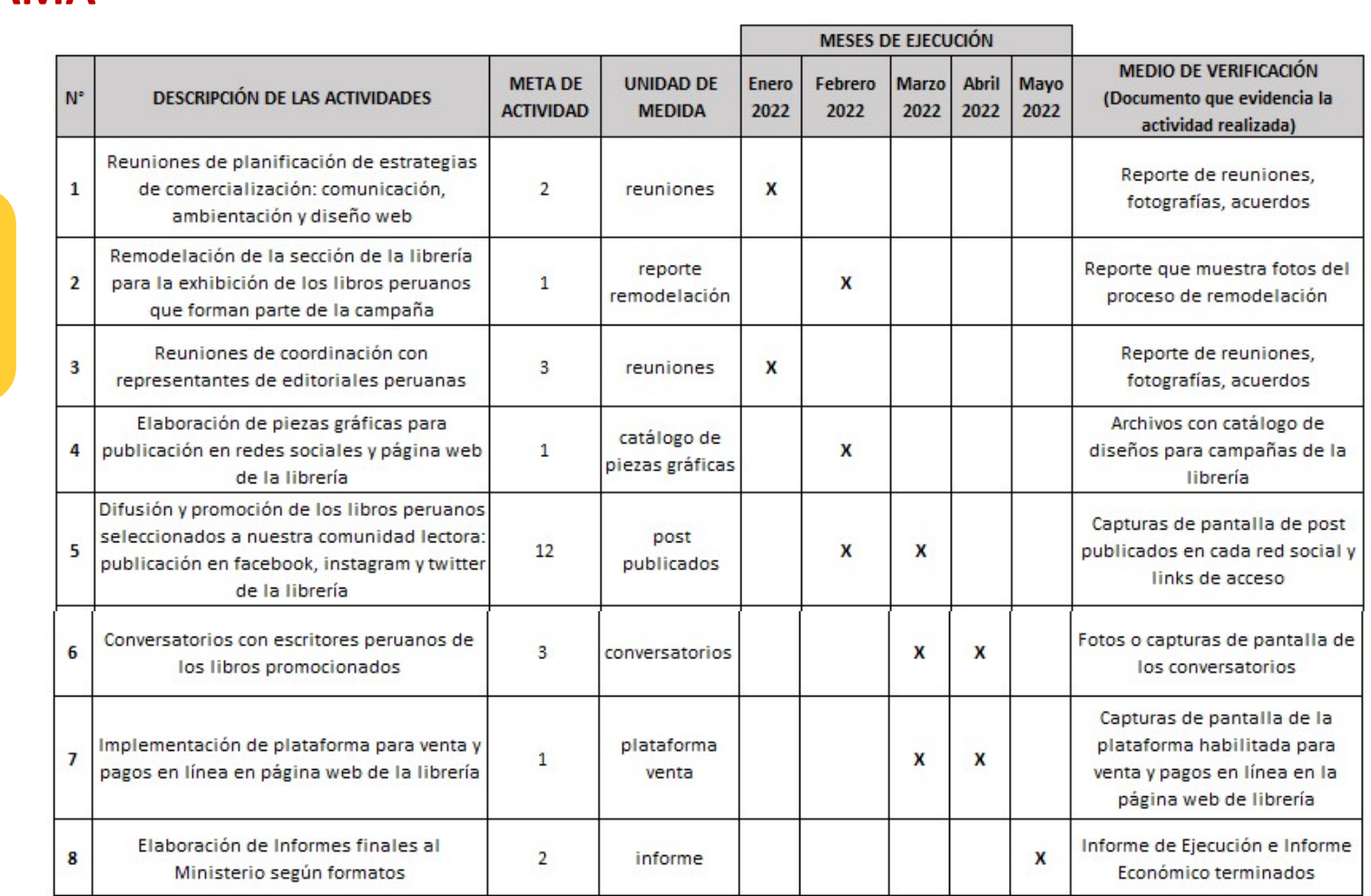

Indicar cuáles son los medios de verificación que evidencian la ejecución de cada actividad

### IMPORTANTE:

Todos los ítems del Cronograma que impliquen pagos o desembolso del Estímulo Económico, deben estar expresados también (con la misma redacción) en el Presupuesto para que exista coherencia entre ambos archivos

5. Seleccionar y descargar el archivo Excel "Formato\_Presupuesto"

- **Descargar Bases**  $\circ$
- Acta de Compromiso  $\circ$
- Descargar Tutorial para elaborar proyectos de postulación  $\circ$
- Descargar Instructivo para postulación virtual  $\circ$
- Descargar Formato\_Proyecto de Postulación  $\circ$
- Descargar Formato\_Cronograma  $\circ$
- **Descargar Formato\_Presupuesto** Ö.
- Descargar Formato\_Declaración Jurada de Gastos Previos (opcional)  $\circ$

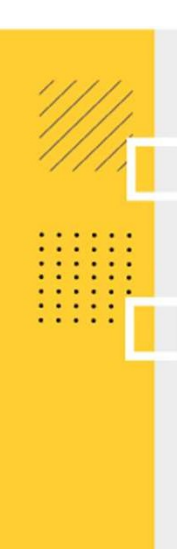

# **FORMATO - PRESUPUESTO<br>
iQué es el archivo Excel "Formato\_Presupuesto"?<br>Es una plantilla que muestra los puntos solicitados en las bases del conci** ¿Qué es el archivo Excel "Formato Presupuesto"?

**FORMATO - PRESUPUESTO**<br>¿Qué es el archivo Excel "Formato\_Presupuesto"?<br>Es una plantilla que muestra los puntos solicitados en las bases del concurso, los cuales deben ser<br>completados por el postulante para <mark>sustentar los </mark> FORMATO - PRESUPUESTO<br>
¿Qué es el archivo Excel "Formato\_Presupuesto"?<br>
Es una plantilla que muestra los puntos solicitados en las bases del concurso, los cuales deben ser<br>
completados por el postulante para sustentar los FORMATO - PRESUPUESTO<br>
interaction of the anticon of the anticorporation of the anticorporation of the anticolation<br>
Es una plantilla que muestra los puntos solicitados en las bases del concurso, los cua<br>
completados por e FORMATO - PRESUPUESTO<br>
interpretation of the Sampleston of the Sampleston of the Concurso, los cuales deben ser<br>
Es una plantilla que muestra los puntos solicitados en las bases del concurso, los cuales deben ser<br>
completa FORMATO - PRESUPUESTO<br>
• Es una plantilla que muestra los puntos solicitados en las bases del concurso, los cuales deben ser<br>
Es una plantilla que muestra los puntos solicitados en las bases del concurso, los cuales deben **EQUÉ es el archivo Excel "Formato\_Presupuesto"?**<br>
Es una plantilla que muestra los puntos solicitados en las bases del concurso, los cuales deben ser<br>
completados por el postulante para sustentar los gastos/pagos de su p **ué es el archivo Excel "Formato\_Presupuesto"?**<br>
una plantilla que muestra los puntos solicitados en las bases del concurso, los cuales deben ser<br>
orpletados por el postulante para sustentar los gastos/pagos de su proyecto **¿Qué es el archivo Excel "Formato\_Presupuesto"?**<br>
Es una plantilla que muestra los puntos solicitados en las bases del concurso, los cuales deben ser<br>
completados por el postulante para sustentar los gastos/pagos de su p Ina plantilla que muestra los puntos solicitados en las bases<br>
empletados por el postulante para **sustentar los gastos/pagretados** por el postulante para **sustentar los gastos/pagretados**<br> **Comendaciones para completar el** 

## Recomendaciones para completar el "Formato\_Presupuesto"

- 
- 
- 
- 
- 

# RECOMENDACIONES PARA EL PRESUPUESTO

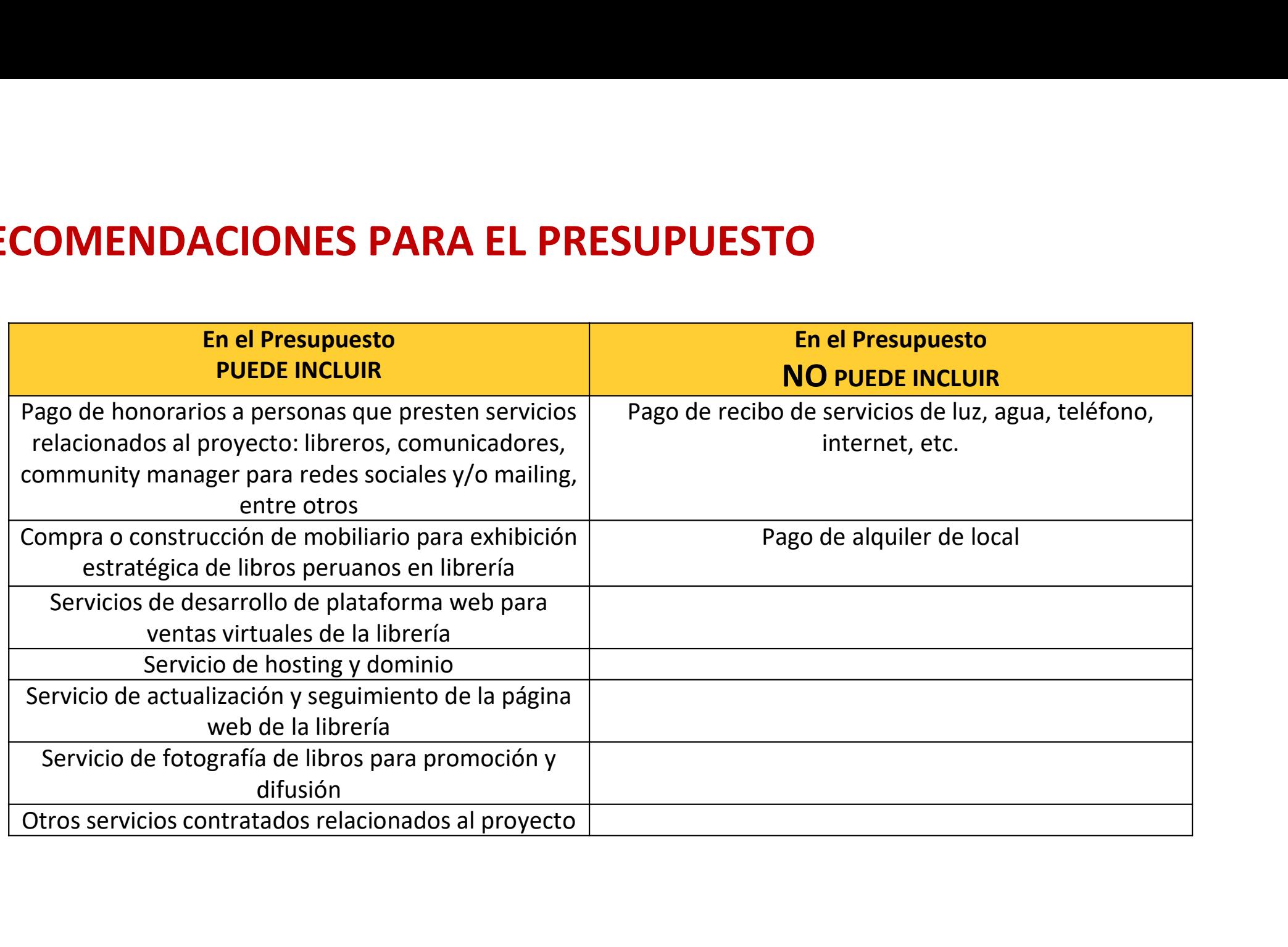

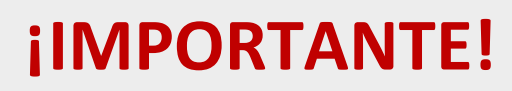

Los ejemplos de Presupuesto que se muestran a continuación son **SOLO REFERENCIALES.**<br>SOLO REFERENCIALES. El postulante debe estructurar su formato de<br>Presupuesto de acuerdo a la naturaleza del Proyecto que postula y a<br>las actividades que éste requiera. **EXECTS ANTE!**<br>Presupuesto de acuerdo de acuerdo a la naturaleza de acuerdo a la naturaleza del Proyecto que postula y a<br>Presupuesto de acuerdo a la naturaleza del Proyecto que postula y a<br>las actividades que éste requiera **i IMPORTANTE!**<br>Los ejemplos de Presupuesto que se muestran a continuación son<br>**SOLO REFERENCIALES**. El postulante debe estructurar su formato de<br>Presupuesto de acuerdo a la naturaleza del Proyecto que postula y a<br>las acti

# EJEMPLO DE **PRESUPUES**

Indicar todas la actividades que implican desembolso del Estímulo Económico (pago

Indicar el costo de cada actividad: considere monto reales. Se recomienda cotizar previamente con proveedor del bie o servicio

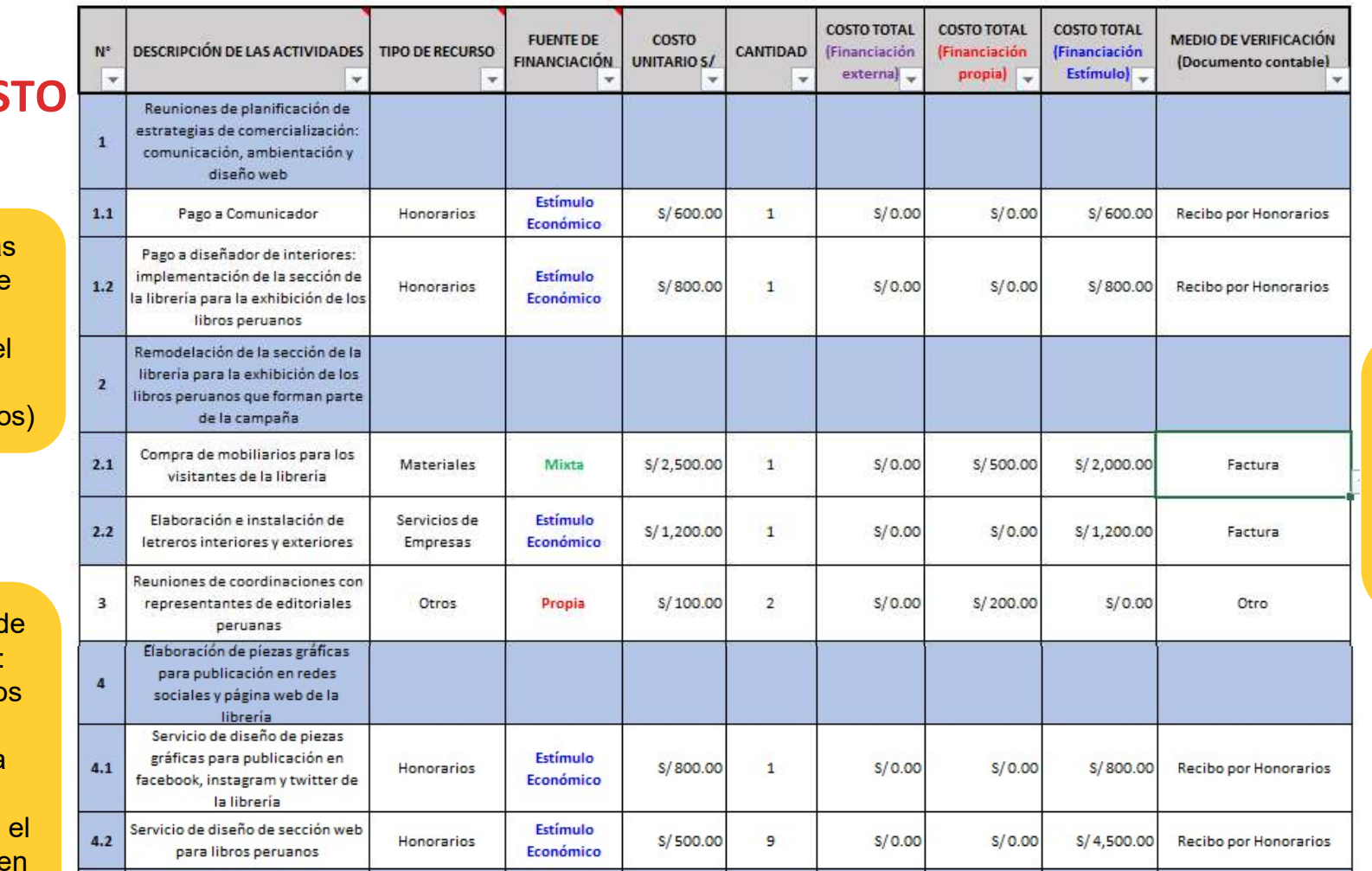

Indicar los medios de verificación que evidencian el pago realizado: deben ser documentos contables válidos

continúa

# EJEMPLO DE PRESUPUESTO

Indicar todas actividades que implican desembolso d Estímulo Económico (pag

Indicar el costo cada activida considere mon reales. Se recomiend cotizar previamente co proveedor del bien o servicio

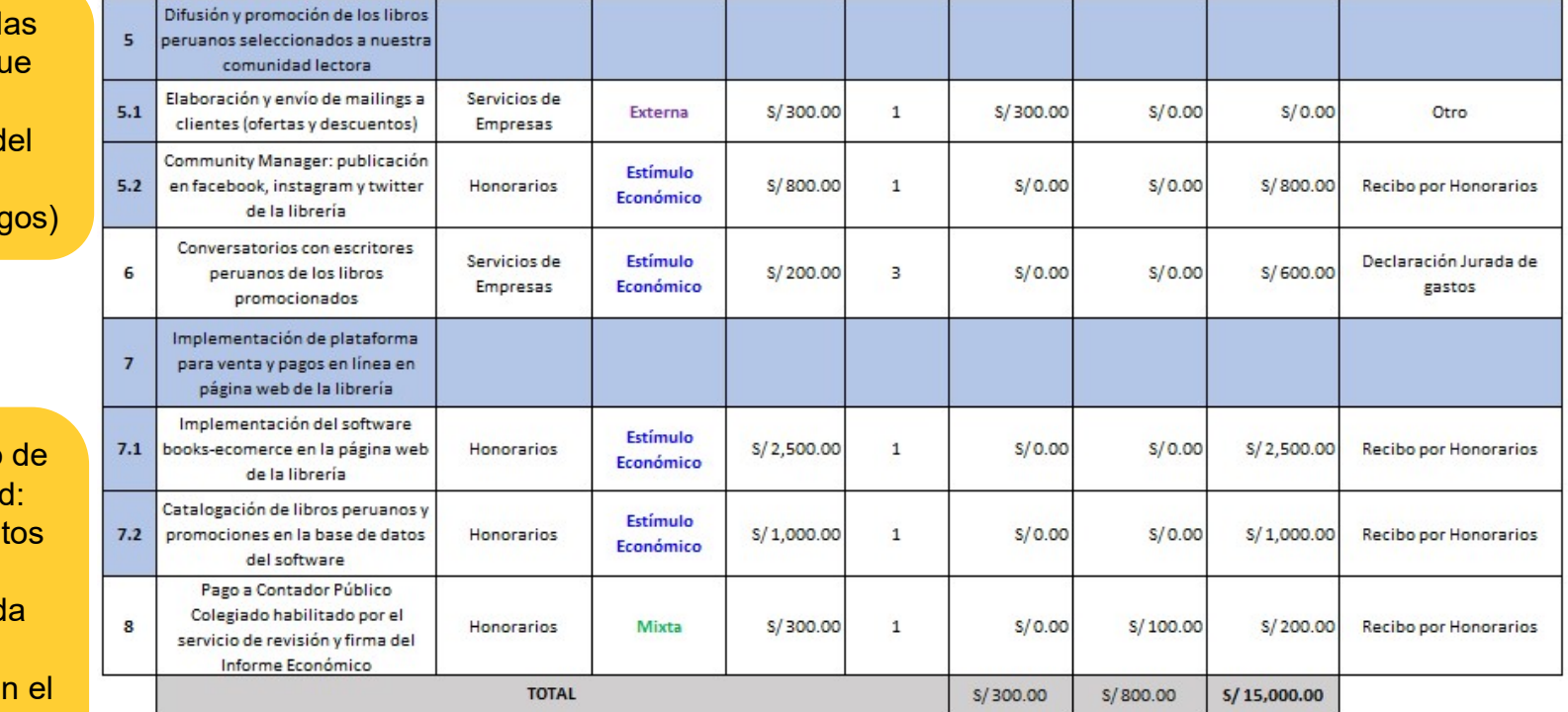

Indicar los medios de verificación que evidencian el pago realizado: deben ser documentos contables válidos

# ¡IMPORTANTE!

En el formato Excel de Presupuesto, cada celda de las columnas: **Tipo de recurso, Fuente de financiación y** Medio de verificación, muestra una lista desplegable para que el postulante seleccione una opción. Financiación y Medio de Presupuesto, cada celda de las columnas: Tipo de recurso, Fuente de financiación y Medio de verificación, muestra una lista desplegable para que el postulante seleccione una opción. **CONTANTE!**<br>
En el formato Excel de Presupuesto, cada celda de las columinanciación y Medio de verificación, muestra una lista de<br>
seleccione una opción.<br>
TIPO DE RECURSO

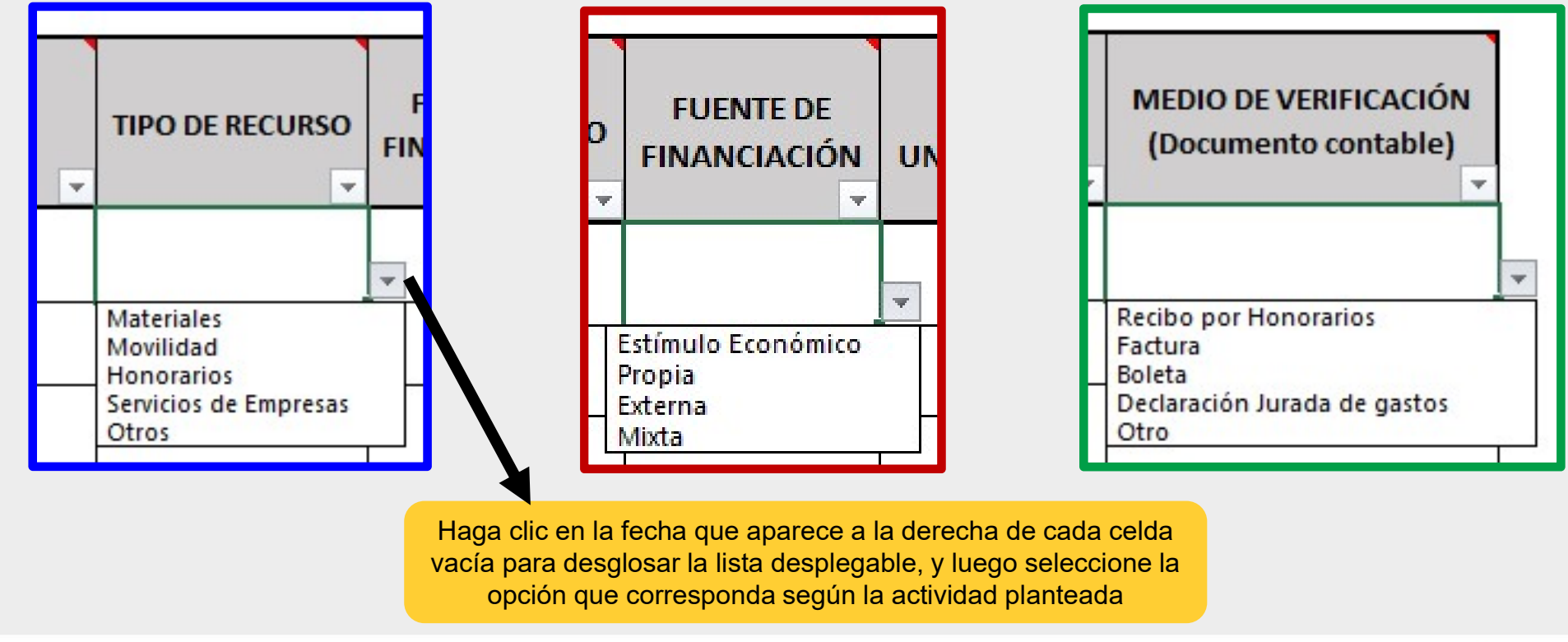

Estimulos Económicos 2021

**DESCARGAR FORMATOS<br>6. [Opcional] Seleccionar y descargar el archivo Word "Formato\_Declaración<br>Jurada de Gastos Previos"**<br>| © Descargar Bases **DESCARGAR FORMATOS**<br>6. [Opcional] Seleccionar y descargar el archivo Word<br>Jurada de Gastos Previos"<br>**Cascargar Bases**<br>Casta de Compromiso

- 
- 
- Descargar Tutorial para elaborar proyectos de postulación  $\circ$
- Descargar Instructivo para postulación virtual  $\circ$
- Descargar Formato\_Proyecto de Postulación  $\circ$
- Descargar Formato\_Cronograma  $\circ$
- **Descargar Formato\_Presupuesto**  $\circ$

Descargar Formato\_Declaración Jurada de Gastos Previos (opcional)  $\circ$ 

# **FORMATO – DECLARACIÓN JURADA DE GASTOS PREVIOS<br>¿Qué es el archivo Word "Formato\_Declaración Jurada de Gastos Previos"?<br>Es una plantilla que muestra los datos requeridos SOLO en caso de que el Provecto esté sujeto**

**FORMATO — DECLARACIÓN JURADA DE GASTOS PREVIOS**<br>¿Qué es el archivo Word "Formato\_Declaración Jurada de Gastos Previos"?<br>Es una plantilla que muestra los datos requeridos SOLO en caso de que el Proyecto esté sujeto<br>a pagos **FORMATO — DECLARACIÓN JURADA DE GASTOS PREVIOS**<br>¿Qué es el archivo Word "Formato\_Declaración Jurada de Gastos Previos"?<br>Es una plantilla que muestra los datos requeridos SOLO en caso de que el Proyecto esté sujeto<br>a pagos **FORMATO – DECLARACIÓN JURADA DE GASTOS PREVIOS<br>
¿Qué es el archivo Word "Formato\_Declaración Jurada de Gastos Previos"?<br>
Es una plantilla que muestra los datos requeridos SOLO en caso de que el Proyecto esté sujeto<br>
a pag FORMATO — DECLARACIÓN JURADA DE GASTOS PREVIOS**<br>¿Qué es el archivo Word "Formato\_Declaración Jurada de Gastos Previos"?<br>Es una plantilla que muestra los datos requeridos SOLO en caso de que el Proyecto esté sujeto<br>a pagos **FORMATO — DECLARACIÓN JURADA DE GASTOS PREV**<br> **¿Qué es el archivo Word "Formato\_Declaración Jurada de Gastos Previcts**<br>
Es una phantilla que muestra los dators requeridos SOLO en caso de que el Proyecto est<br>
a pagos y gas FORMATO — DECLARACIÓN JURADA DE GASTOS PREVIOS<br> *i*Qué es el archivo Word "Formato\_Declaración Jurada de Gastos Previos"?<br>
Es una plantilla que muestra los datos requeridos SOLO en caso de que el Proyecto esté sujeto<br>
a pa **FORMATO — DECLARACIÓN JURADA DE GASTC**<br> *i* Qué es el archivo Word "Formato\_Declaración Jurada de Gas<br>
Es una plantilla que muestra los datos requeridos SOLO en caso de que el<br>
a pagos y gastos previos que deban ejecutars FORMATO — DECLARACIÓN JURADA DE GASTOS PREVIOS<br> *i*Qué es el archivo Word "Formato\_Declaración Jurada de Gastos Previos"?<br>
Es una plantilla que muestra los datos requeridos SOLO en caso de que el Proyecto esté sujeto<br>
a pa *i* Qué es el archivo Word "Formato\_Declaración Jurada de Gastos Previos"?<br>
Es una plantilla que muestra los datos requeridos SOLO en caso de que el Proyecto esté sujeto<br>
a pagos y gastos previos que deban ejecutarse despu *i* Qué es el archivo Word "Formato\_Declaración Jurada de Gastos Pr<br>Es una plantilla que muestra los datos requeridos SOLO en caso de que el Proyect<br>a pagos y gastos previos que deban ejecutarse después de la fecha de de<br>b Es una plantilla que muestra los datos requeridos SOLO en caso de que el Proyecto esté sujeto<br>
a pagos y gastos previos que deban ejecutarse después de la fecha de declaración de<br>
benefíciarios yantes de la fecha de entreg bayon y gastos previos que deban ejecutarse después<br>
intericiarios y antes de la fecha de entrega del estímulo eco<br>
intericarios y antes de la fecha de entrega del estímulo eco<br>
ios los gastos previos efectuados deben cont

# Previos"

- 
- 
- 

FORMATO DECLARACIÓN JURADA DE **GASTOS** PREVIOS

DECLARACIÓN JURADA DE GASTOS PREVIOS Lima, [día] de [mes] de 2021 Yo. IINDICAR NOMBRE COMPLETO DEL REPRESENTATE LEGAL DE LA PERSONA JURÍDICA QUE POSTULA], identificado(a) con DNI XXXXXXXX, con domicilio legal en XXXXXXXXXXXXXX, siendo Representante Legal de [INDICAR RAZÓN SOCIAL DE LA PERSONA JURÍDICA QUE POSTULAI, con domicilio legal en XXXXXXXXXXXXX declaro que tal como indicamos en el Cronograma del Proyecto "IINDICAR NOMBRE O TÍTULO DEL PROYECTO, TAL COMO APARECE EN SU FORMULARIO DE POSTULACIÓN VIRTUAL]", con el cual postulamos al "Concurso... [INDICAR NOMBRE OFICIAL DEL CONCURSO 2021]", está sujeto a pagos y gastos previos que son posteriores a la fecha de declaración de beneficiarios del presente concurso y que debemos ejecutar antes de la fecha de entrega del estímulo económico. Por lo tanto, declaro que asumiremos dichos pagos y gastos previos con nuestros propios recursos hasta que podamos reponer o reembolsar los montos gastados cuando el Ministerio de Cultura nos haga entrega del estímulo económico, en caso el proyecto al que postulamos resulte beneficiario. Declaro que la información manifestada en este documento es fidedigna y firmo en señal de conformidad. **Firma** [INDICAR NOMBRE COMPLETO DEL REPRESENTANTE LEGAL] **DNI: XXXXXXXX** 

**IINDICAR RAZÓN SOCIAL DE LA PERSONA JURÍDICA QUE POSTULAT** 

# LISTADO DE DOCUMENTOS OBLIGATORIOS QUE DEBERÁ ADJUNTAR EN EL FORMULARIO DE INSCRIPCIÓN VIRTUAL

según lo solicitado en las bases del concurso

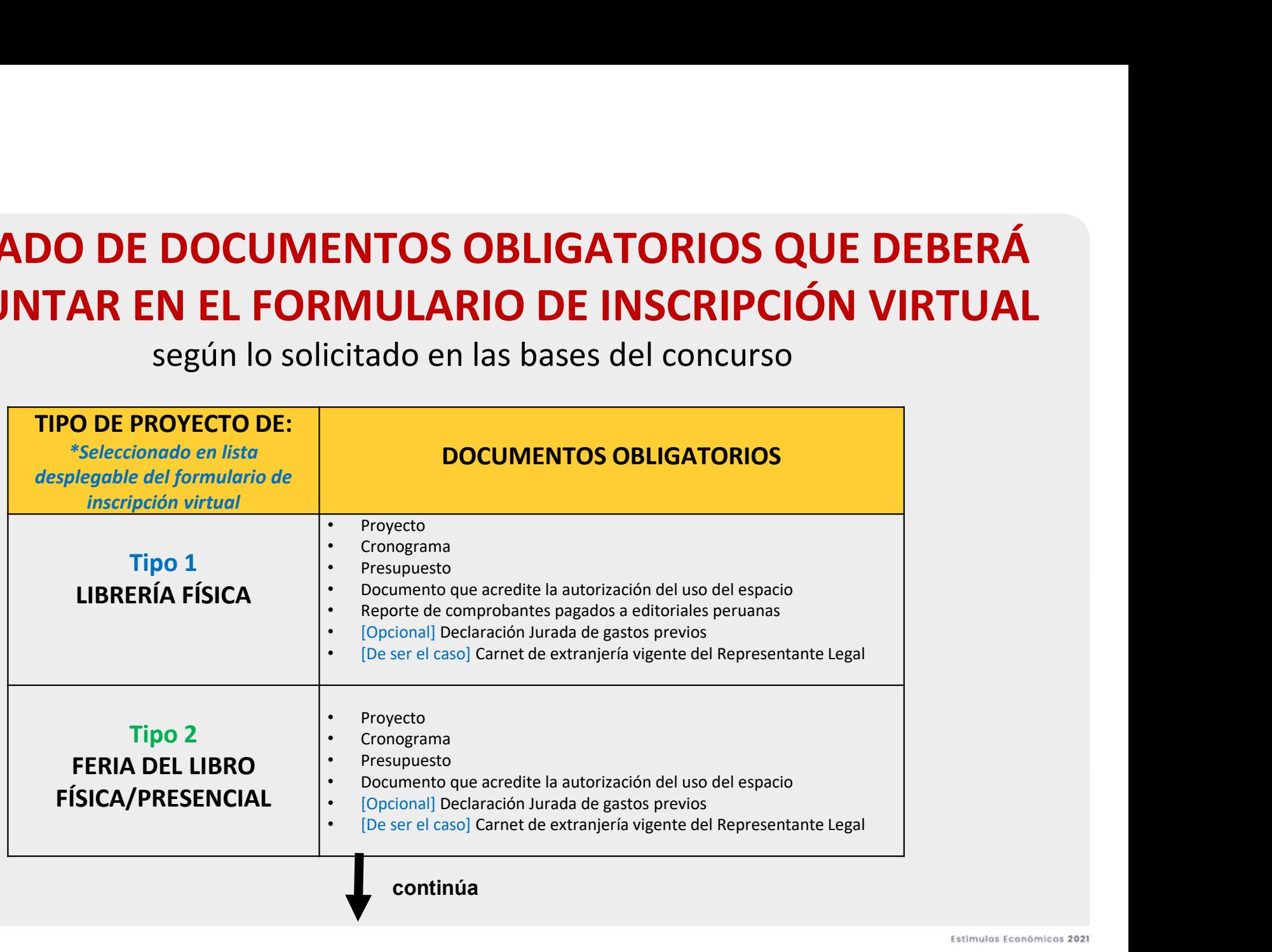

# LISTADO DE DOCUMENTOS OBLIGATORIOS QUE DEBERÁ ADJUNTAR EN EL FORMULARIO DE INSCRIPCIÓN VIRTUAL

según lo solicitado en las bases del concurso

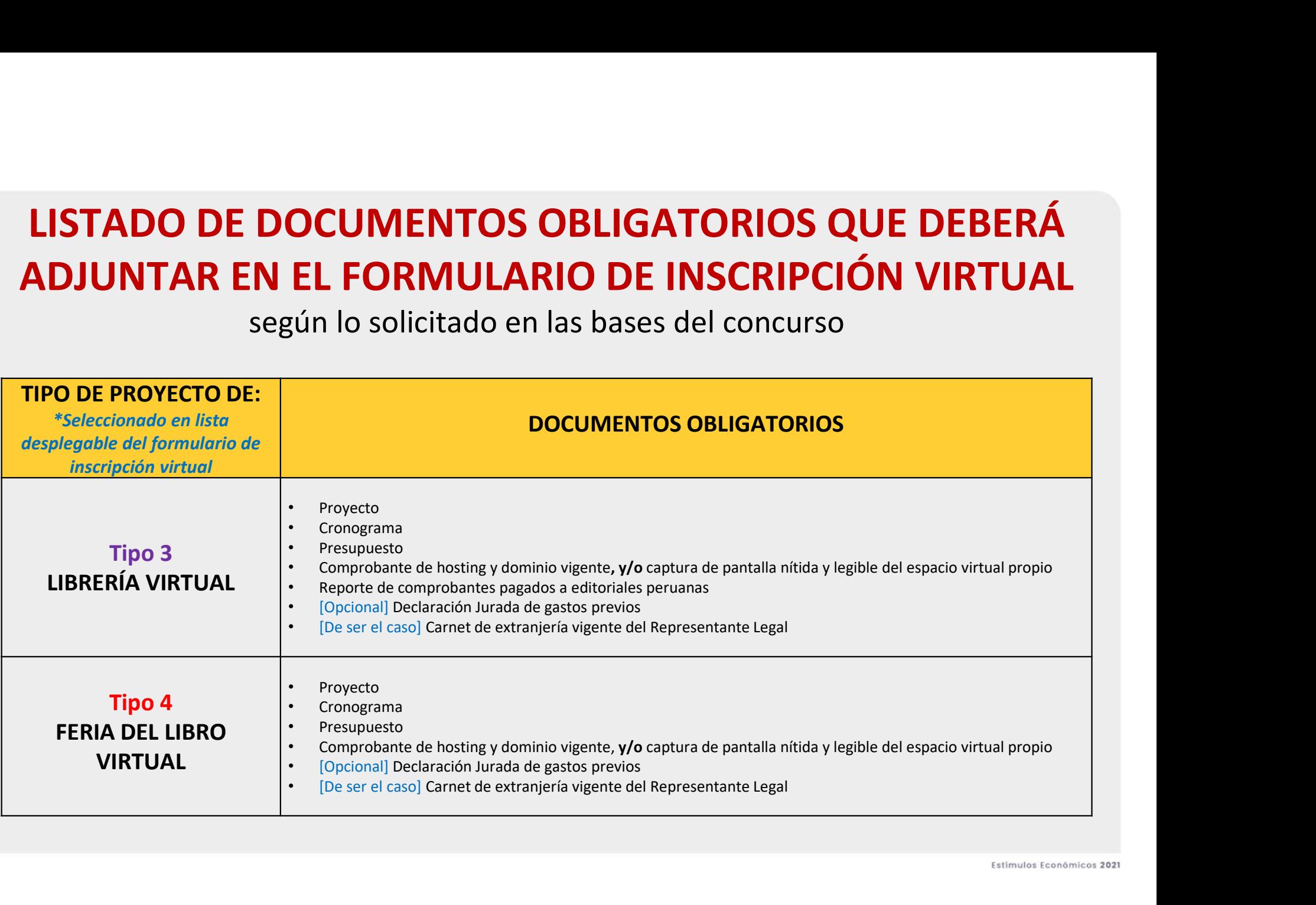

EJEMPLO **COMPROBANTE HOSTING Y** DOMINIO VIGENTE

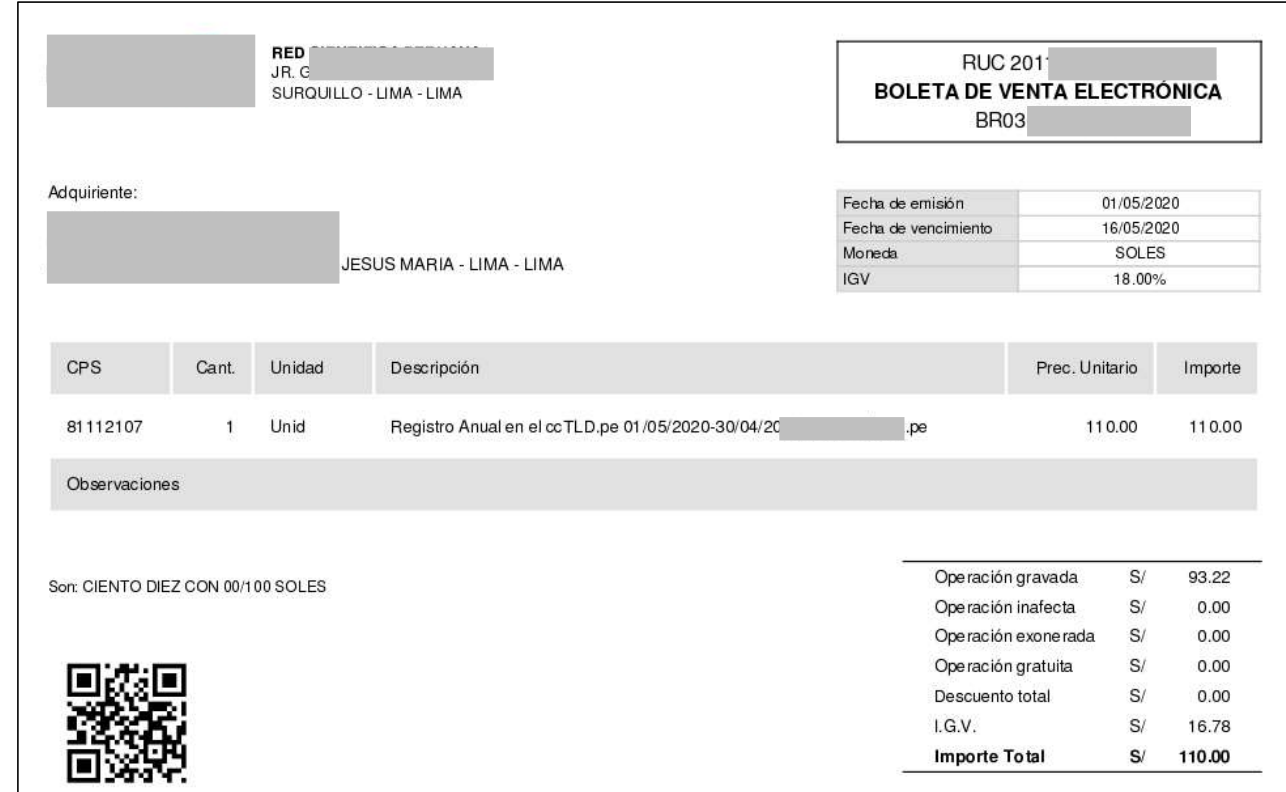

# EJEMPLO **COMPROBANTE** HOSTING Y DOMINIO VIGENTE

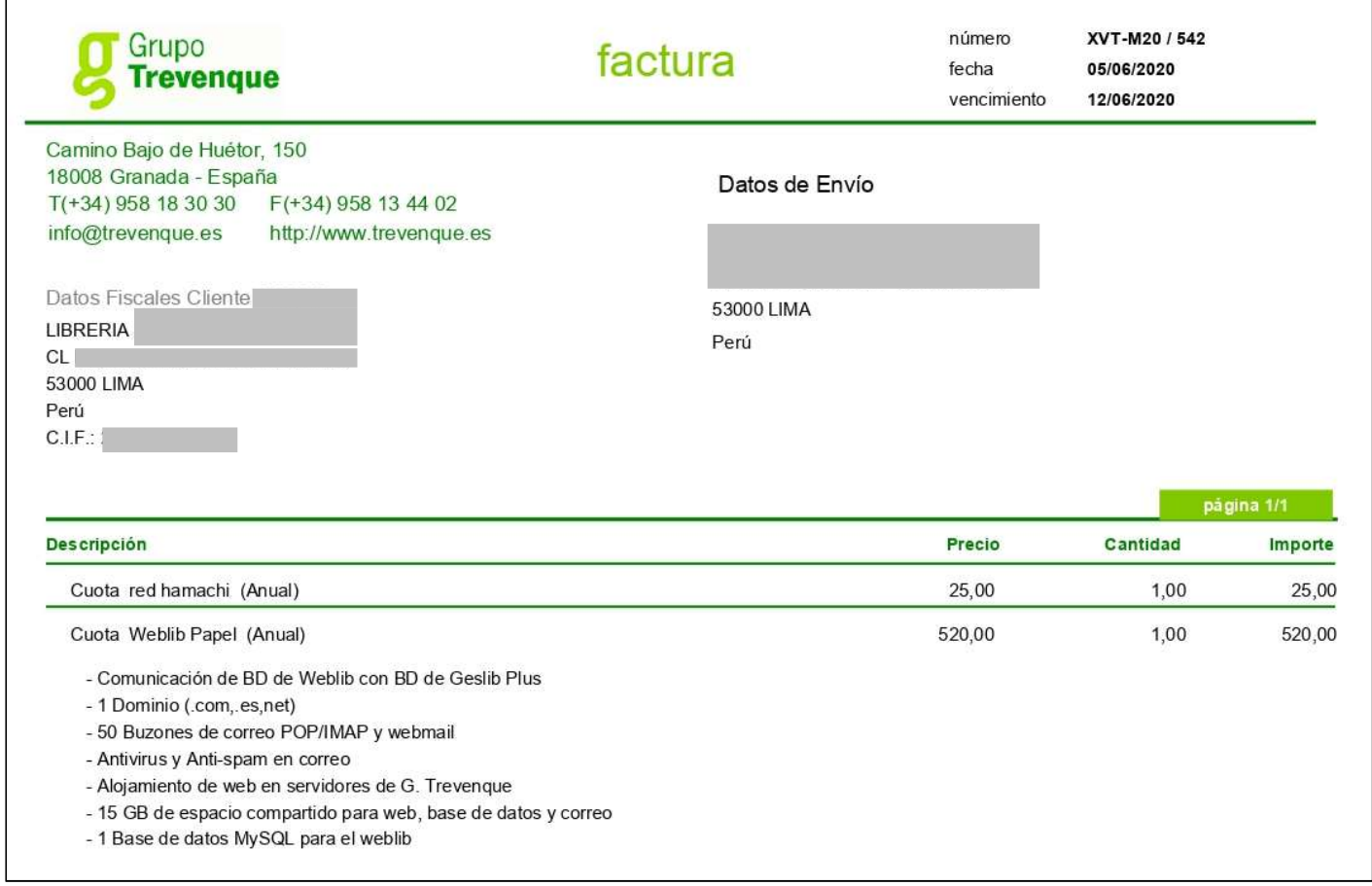

EJEMPLO CAPTURA DE PANTALLA – ESPACIO VIRTUAL PROPIO

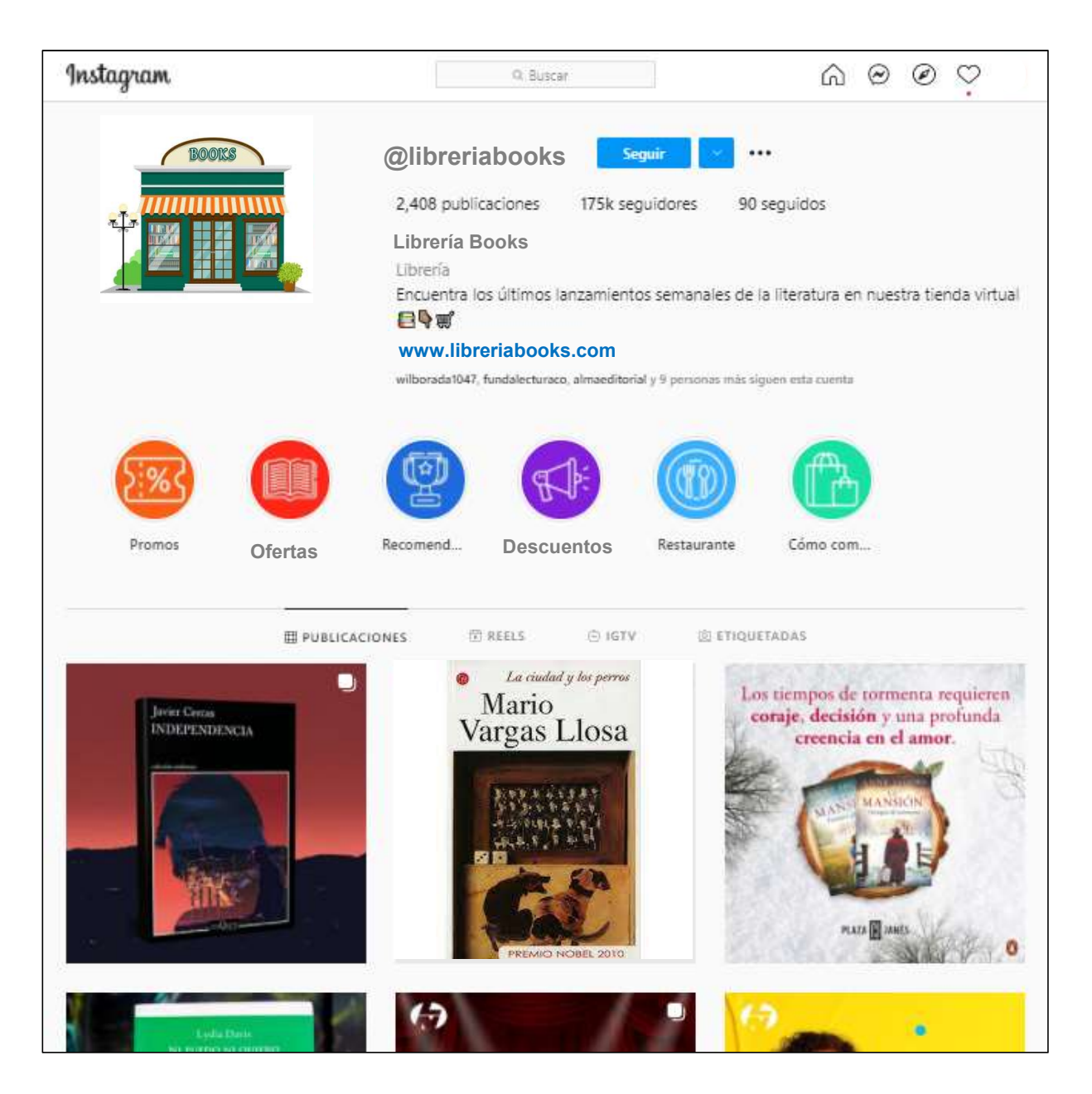

**EJEMPLO CAPTURA DE PANTALLA -ESPACIO VIRTUAL PROPIO** 

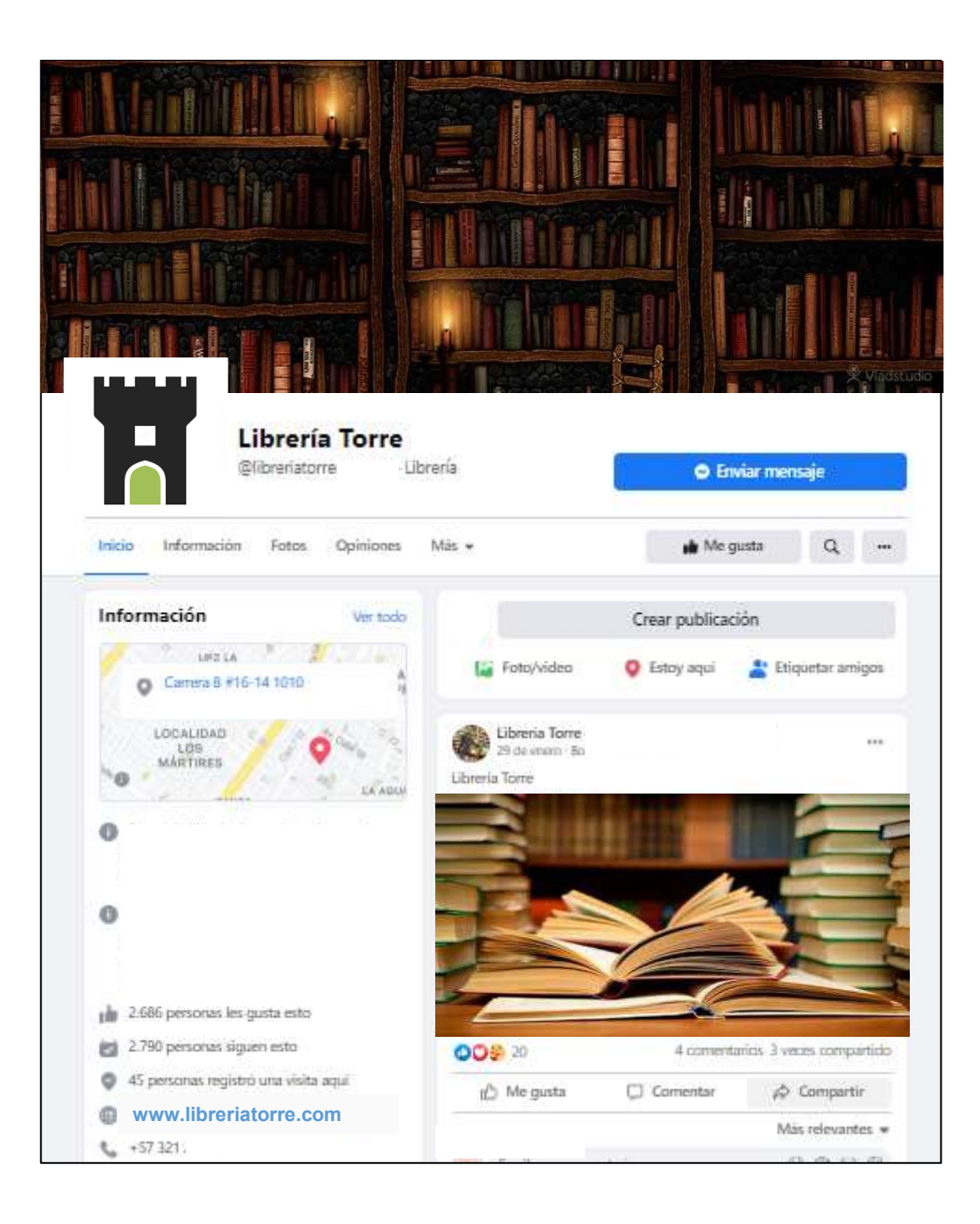

### **[ENCABEZADO MEMBRETADO, DE SER EL CASO]**

### **ACTA DE COMPROMISO**

Por medio de la presente, la Gerencia de Asuntos Culturales (o la que ejerza las funciones como tal) de la Municipalidad de San Carlos: se compromete a ceder en calidad de préstamo los espacios del Parque Las Flores, ubicado en el distrito de XXXXX, provincia de XXXXXXX, región xxxxxxxxx a solicitud de linserte razón social de la organización que postulal, identificada con RUC Nº XXXXXXXX, con la finalidad de que puedan llevar a cabo la feria del libro "Los libreros itinerantes" que forma parte del provecto que postula al "Concurso nacional de provectos para la comercialización de libros peruanos bibliodiversos realizada por librerías v/o ferias del libro -2021", convocado por el Ministerio de Cultura.

En caso de que el solicitante resulte beneficiario del concurso en mención, pondremos a su disposición el uso del espacio indicado, solo y exclusivamente para el desarrollo de las actividades que forman parte de su proyecto, iniciando paralelamente las coordinaciones para la gestión, programación y difusión del evento.

Emito la presente Acta de Compromiso a pedido del postulante para los fines que crea convenientes

Fernando Ramírez Cuadros DNI N° XXXXXXXXX Gerente de Asuntos Culturales Municipalidad de San Carlos

La redacción de este ejemplo es únicamente referencial, las organizaciones que postulen tienen completa libertad de realizar las precisiones o agregados que consideren necesarios para presentar su documento. Recomendamos revisar lo solicitado en el punto a) del numeral 9.3.1. de las bases del presente concurso, donde se detallan distintos ejemplos de documentos que puede presentar el postulante en esta sección.

# EJEMPLO DOCUMENTO QUE ACREDITE LA AUTORIZACIÓN DEL USO DEL ESPACIO

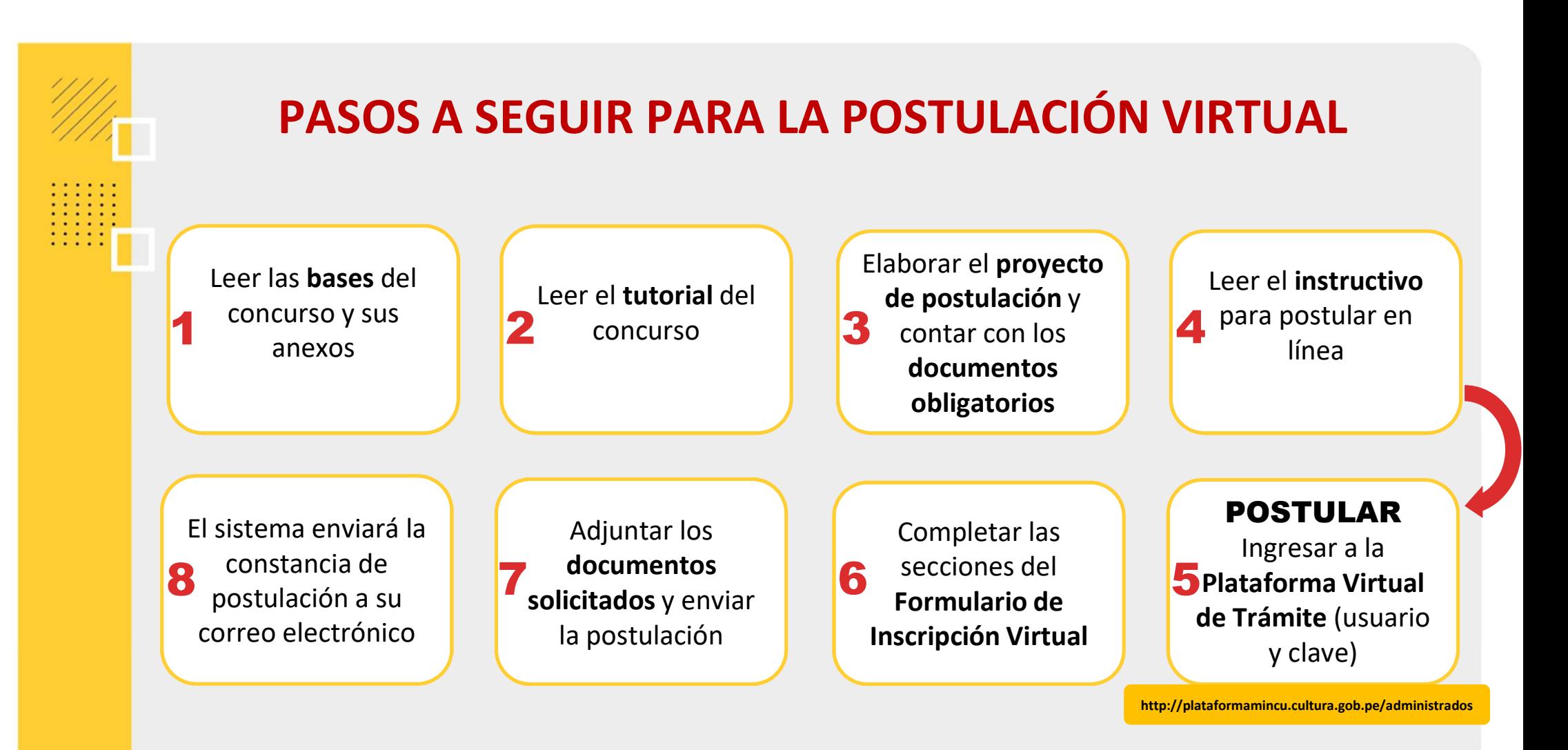

Área de Concursos Dirección del Libro y la Lectura Ministerio de Cultura

concursosdll@cultura.gob.pe

Teléfono: (01) 618-9393 Anexo 2647

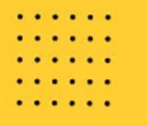